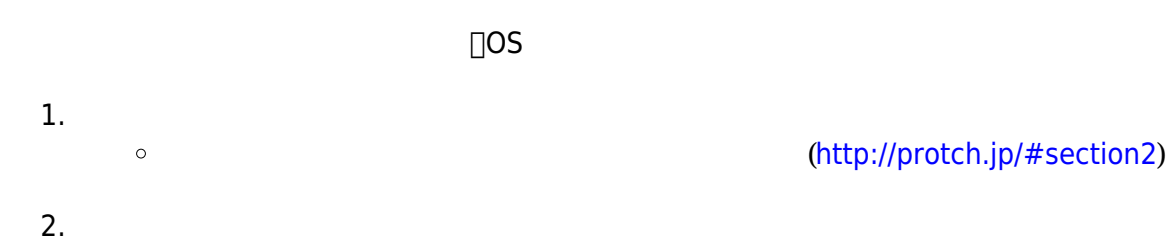

**2. ドリトル プロッチ 導入手順**

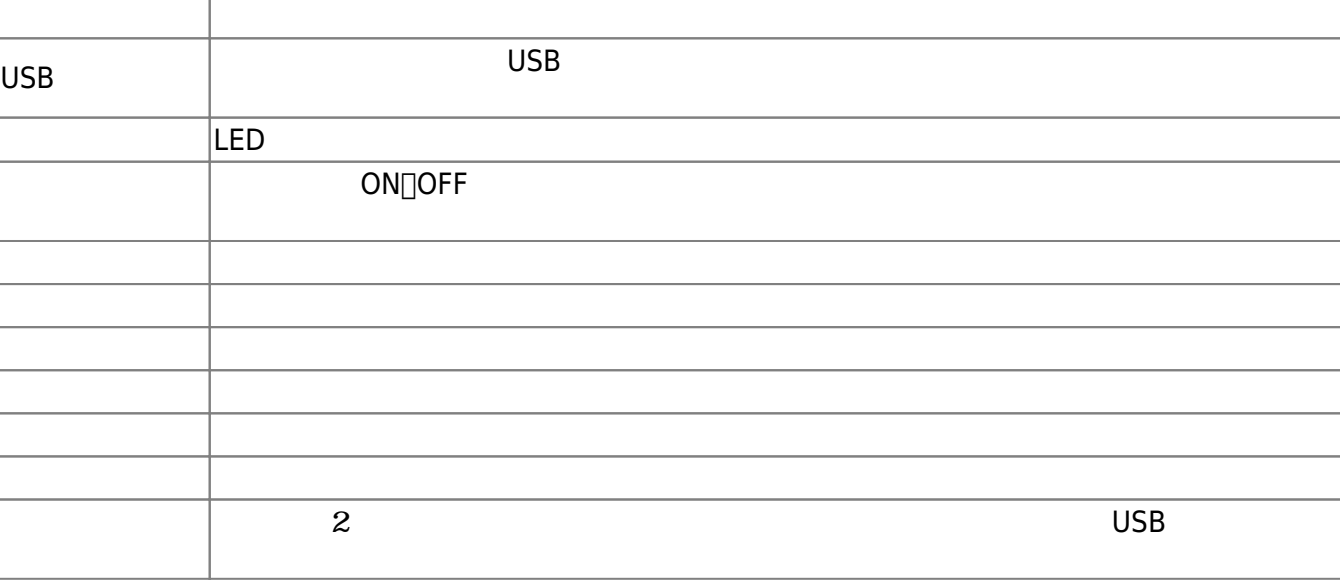

 $\pmb{\times}$ 

**1.1** 

 $\Box$ LED  $\Box$ 

プロッチは、山崎教育システム株式会社 株式会社モノ・グラム 開発・販売する教育教材であ

**1.** 

**部品名 説明**

2025/04/05 01:07 1/3

 $\mathbf{1}$ 

リセットボタン プロッチ まれたプログラムをもう一度実行する

電源ボタン プロッチ 電源 オン・オフする

LED 各種センサ、通信機能 ロボット「**プロッチ**」を ってプログラム 操作してみよう。

 $\overline{\text{USB}}$ 

 $\cup$ SB $\cup$ 

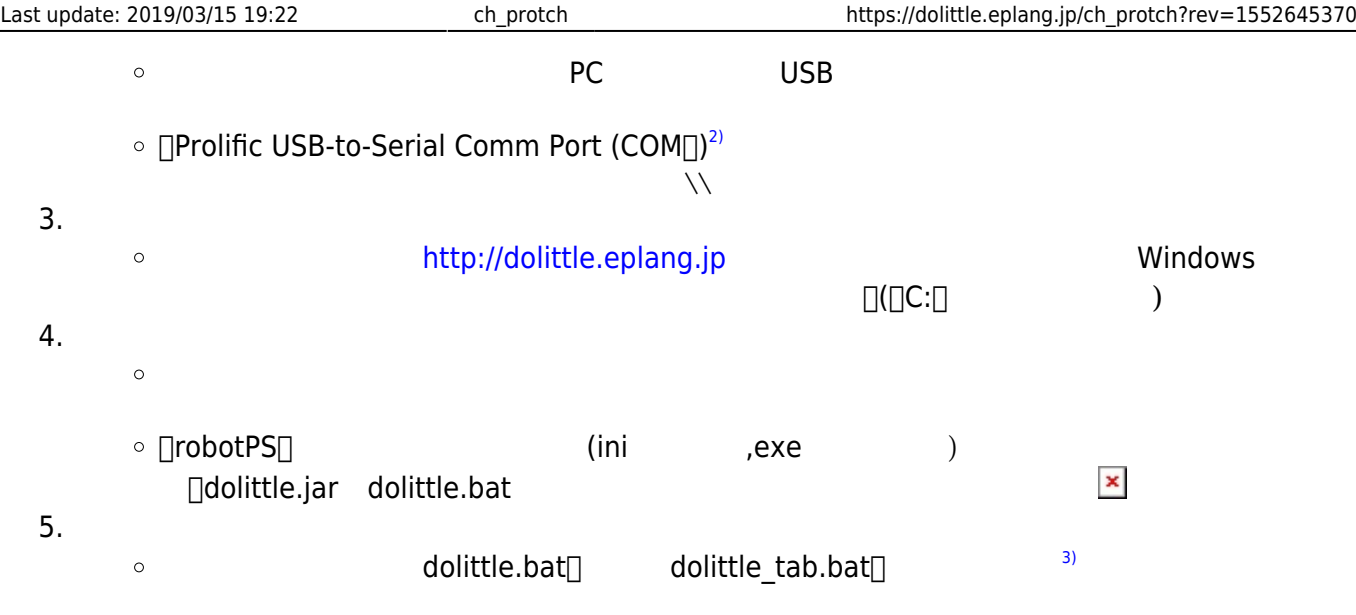

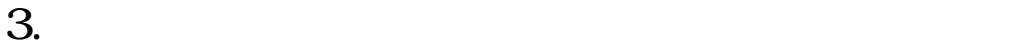

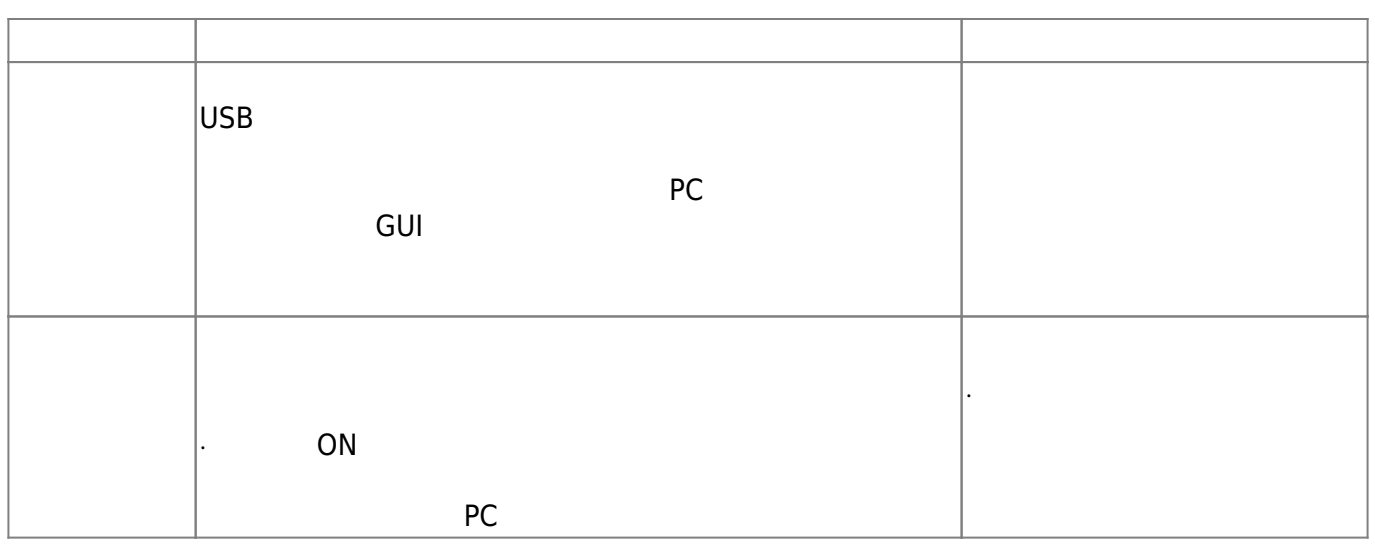

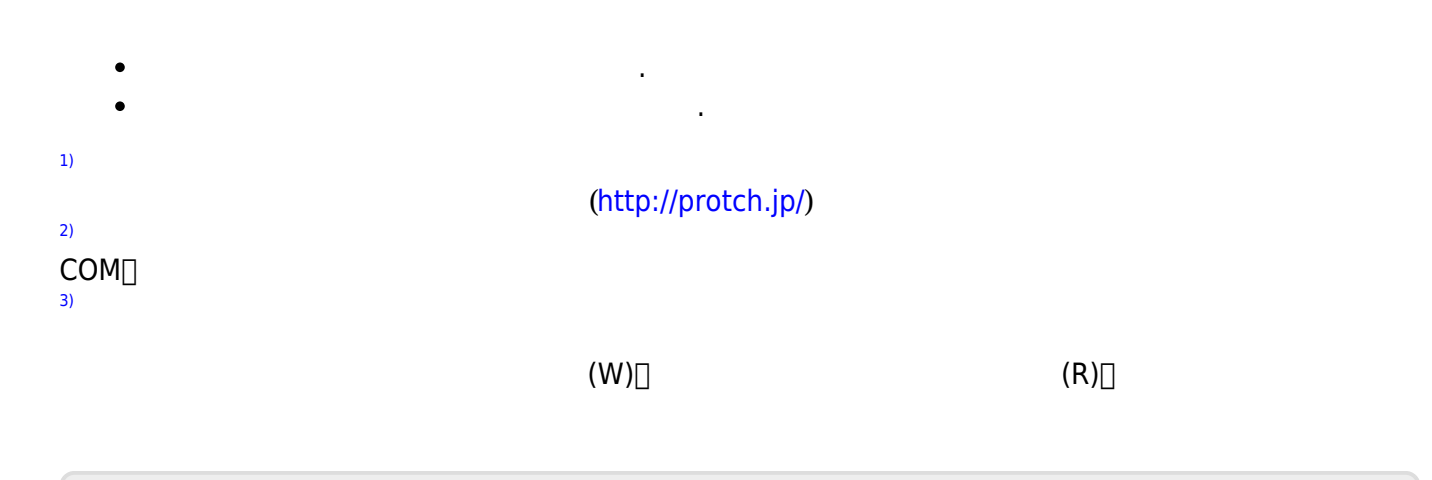

Permanent link: **[https://dolittle.eplang.jp/ch\\_protch?rev=1552645370](https://dolittle.eplang.jp/ch_protch?rev=1552645370)**

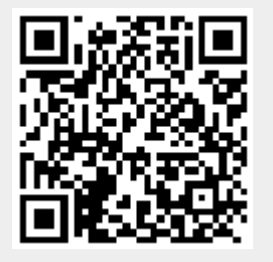

Last update: **2019/03/15 19:22**